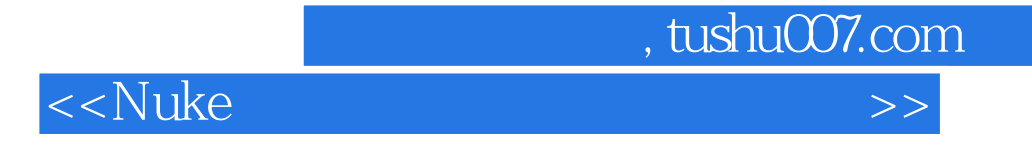

 $<<$ Nuke $>$ 

- 13 ISBN 9787115267436
- 10 ISBN 711526743X

出版时间:2011-12

页数:450

PDF

更多资源请访问:http://www.tushu007.com

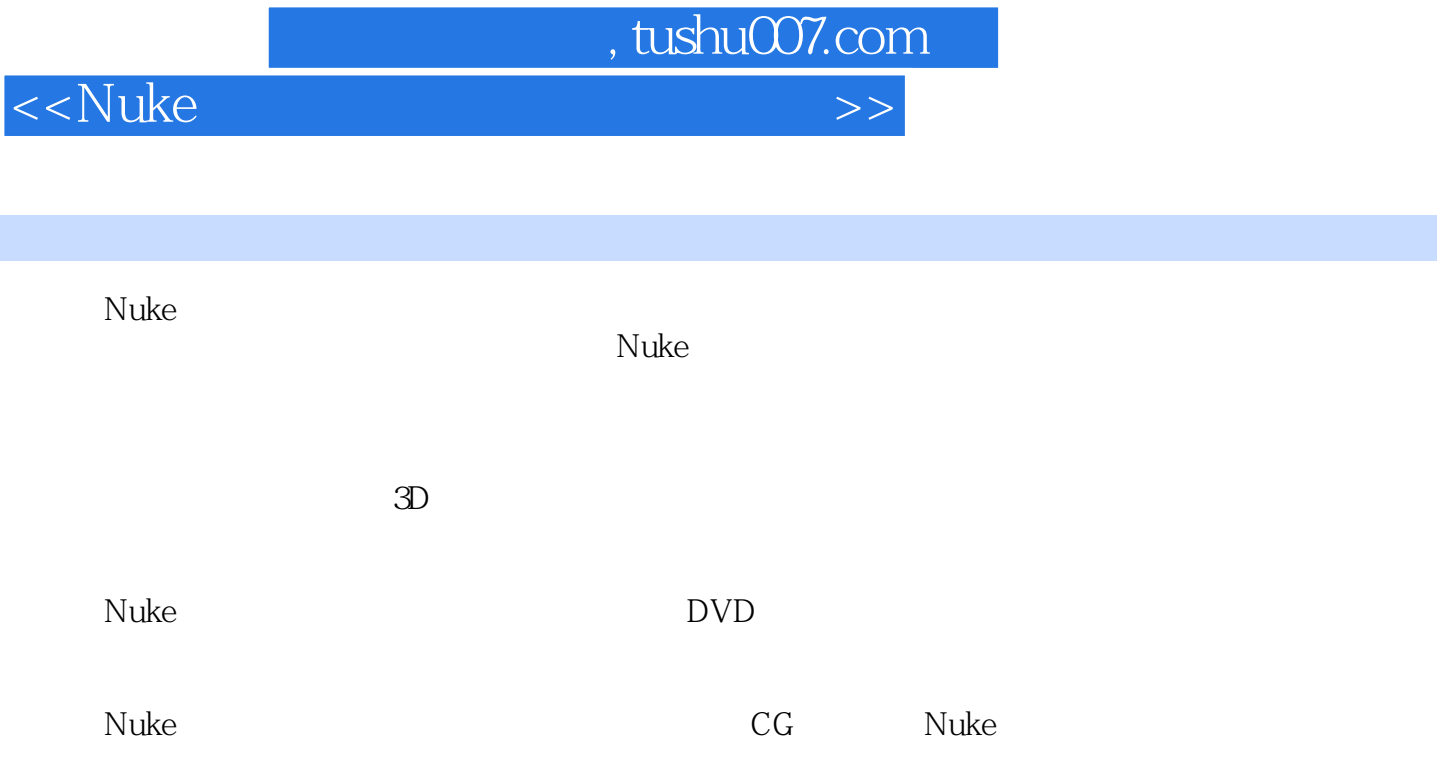

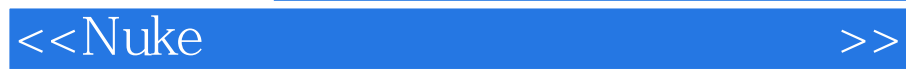

 $M$ assive $\,$ 

 $\mathbf{N}$ uke

 $3D$ 

<<Nuke高级数字艺术合成火星风暴>>

Part 1 VFX —— Nuke Digital Domain Nuke Katana Part 2 -- Nuke 1 Nuke World—— 1.1 Nuke 1.2 Nuke  $1.3$ 1.4 Nuke 1.4.1 Nuke 1.4.2 Nuke 1.4.3 Layout 1.5 Nuke  $1.51$  File 1.5.2 Edit 1.5.3 Viewer  $1.54$  Render 1.5.5 Help 1.6 Nuke Viewer  $1.61$ 1.62  $1.63$  $1.64$  $1.65$ 1.6.6 Viewer Settings 1.7 IO 1.7.1 Read Node 1.7.2 Image Browers 1.7.3 Node 1.7.4 Read 1.7.5 Properties  $1.76$  Write 2 ---KingKong 2.1 Project Settings  $22$ 23  $24$  $24.1$  $24.2$ Part 3

3 Nuke

31 Nuke

, tushu007.com

## <<Nuke >>>>>>

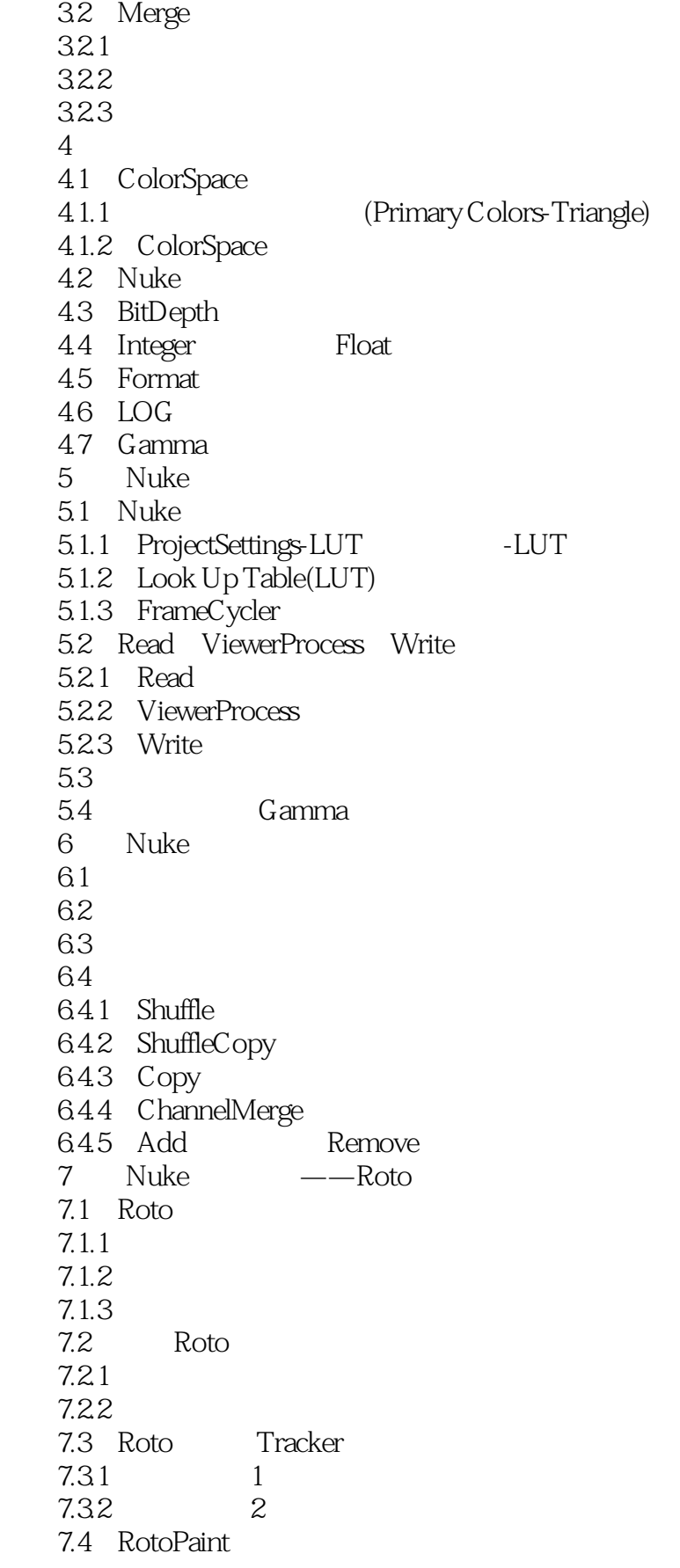

## <<Nuke高级数字艺术合成火星风暴>>

 $7.4.1$ 7.4.2 7.4.3 Stroke  $7.4.4$ 7.45 7.46 Part 4 第8课 电影级调色实战操作 8.1 ColorCorrect 8.1.1 8.1.2 8.2 8.2.1 ColorTransfer 8.2.2 MatchGrade 8.3 Grade 9 ——Transform  $9.1$ 9.2 BBox 9.3 9.3.1 9.32 9.33 9.34  $9.4$  $9.4.1$ 9.4.2 Transform  $9.5$  $9.5.1$  $9.52$ 9.6 10 ——Key 10.1  $10.11$  $10.12$ 10.1.3 (Good Key) 10.1.4 Marker Point 10.1.5  $10.2$ 10.2.1 DeInterlace 10.22 10.23  $10.24$  第11课 老牌抠像利器——Primatte 11.1 Primatte  $11.2$  $11.21$ 11.22

## <<Nuke高级数字艺术合成火星风暴>>

11.2.3 Primatte  $11.3$  $11.4$  $11.5$  $11.6$ 11.61 11.62 第12课 最好用的抠像插件——Keylight  $12.1$ 12.2 Keylight  $12.21$ 1222 Keylight 12.23 12.24 12.25 InM OutM 12.26 12.3 12.4  $12.5$ 126 12.7 12.8 Part  $5$   $\qquad -\qquad$  3D 13 13.1 Nuke 13.2 Nuke 3D Scene  $13.21$  3D 13.2.2 3D Control  $132.3$ 13.24 3D 1325 1326 132.7 Viewer Settings 1328 13.3 – Cornell Box  $14$   $\qquad$   $\qquad$  $14.1$ 14.2 14.2.1 14.22 14.3 14.3.1 Deform 14.32  $15$  15.1 CG Camera 15.2 Nuke Camera 15.3 Nuke Maya Houdini

<<Nuke

 $15.31$  Maya 15.3.2 Maya Camera Attributes 15.4 Python FOV 15.5 Houdini  $16 \quad -2D \quad 3D$  $16.1$  $162$  16.3 Nuke 3D Stereography Production 16.31 16.32 16.33 1634 16.35 1656 164 Camera 16.5 16.6 3D Stereo Camera 1661 1662 1663 16.7 16.7.1 16.7.2 167.3 168 Anaglyph 16.9 16.9.1 16.9.2 169.3 exr 17 Nuke 3D Tracking 17.1 (Matchmoving Pro-cess) 17.2 3D  $17.21 \t 1$  $17.22 \t 2$ 17.3  $18 \qquad \qquad \text{---}$ 18.1 18.1.1 Radial distortion 18.1.2 Mustache distortion 182 and  $\frac{182}{2}$ 18.3 18.4 LensDistortion 18.4.1 Image Analysis 1842 Grid Analysis 1843 Line Analysis 1834 LensDistortion 185

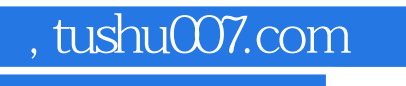

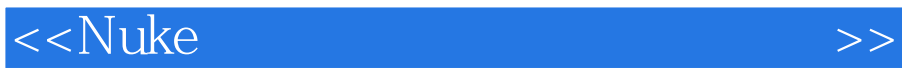

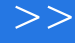

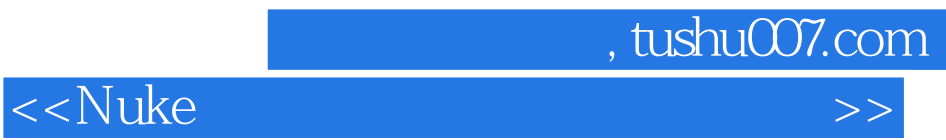

本站所提供下载的PDF图书仅提供预览和简介,请支持正版图书。

更多资源请访问:http://www.tushu007.com